$<<$ Visual FoxPro $>$ 

 $<<$ Visual FoxPro

, tushu007.com

- 13 ISBN 9787030198938
- 10 ISBN 703019893X

出版时间:2007-9

页数:339

字数:428000

extended by PDF and the PDF

http://www.tushu007.com

## $<<$ Visual FoxPro $>$

Visual

VFP Visual FoxPro

 $\begin{array}{ccccc}\n & & & & \text{VFP} \\
\text{90} & & & & \text{V}\n\end{array}$ FoxPro

*Page 2*

# $<<$ Visual FoxPro $>$

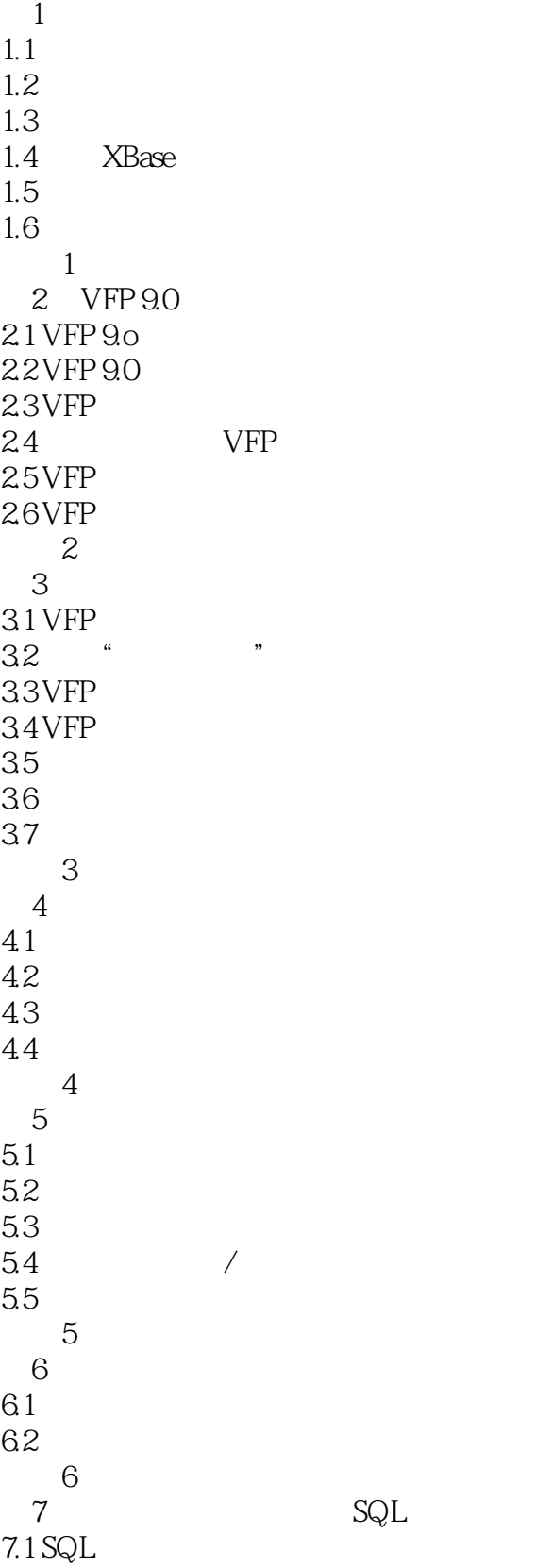

# $\sim$  <Visual FoxPro $\sim$

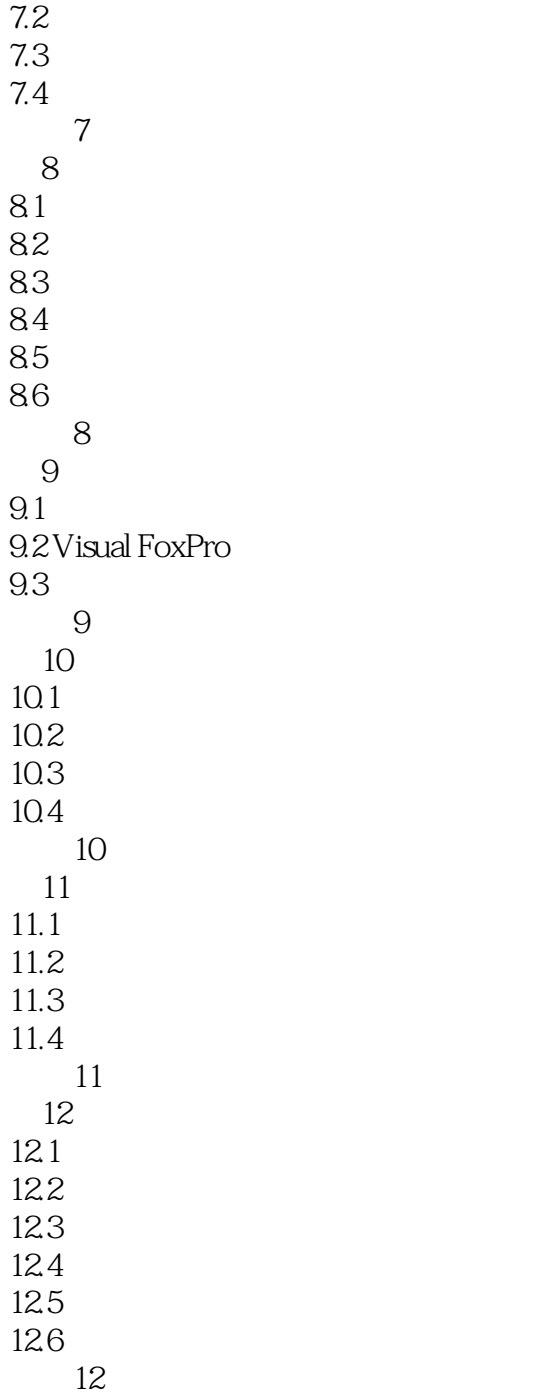

# $<<$ Visual FoxPro $>$

Visual Foxpro

# $<<$ Visual FoxPro $>$

本站所提供下载的PDF图书仅提供预览和简介,请支持正版图书。

更多资源请访问:http://www.tushu007.com